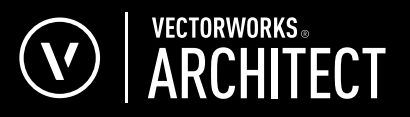

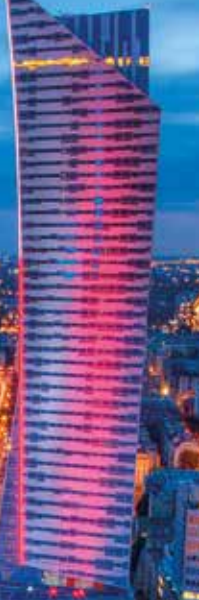

**TEST Some process their CERTIFICATIONS AND CONTRACTOR Walders of Calabian Property CALL AND** 34 **Table 1** 

ina

поставляет петемал **MARTHY SILL** 

**MELESWATE LESSANS PRODUCT COLLECTIVE COMPANY** ÷. **DAY** - 7 **AAKAPPEEMS A STARF STORY THE ART AN America** Arterior Second Company 3224 **LEVEL CEMPERATURE Text** sales? **LETA** 

**Aftin** 

# **ZMIENIAJ ŚWIAT** PROJEKTUJ Z VECTORWORKS ARCHITECT

Bez względu na specyfikę projektu: 2D, 3D czy BIM, Vectorworks Architect pomoże Ci zrealizować każdą Twoją wizję. Dzięki zaawansowanym technologiom nasze intuicyjne i wszechstronne oprogramowanie jest niezastąpioną pomocą w codziennej pracy projektanta. To narzędzie, które pomaga krystalizować idee architektoniczne, nie ograniczając kreatywności użytkowników.

#### Vectorworks Architect to:

- udoskonalona technologia procesów projektowych,
- usprawniony tok pracy,
- wydajność i kreatywność,
- maksimum satysfakcji przy możliwie najmniejszych nakładach.

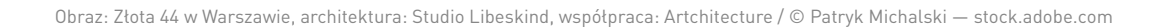

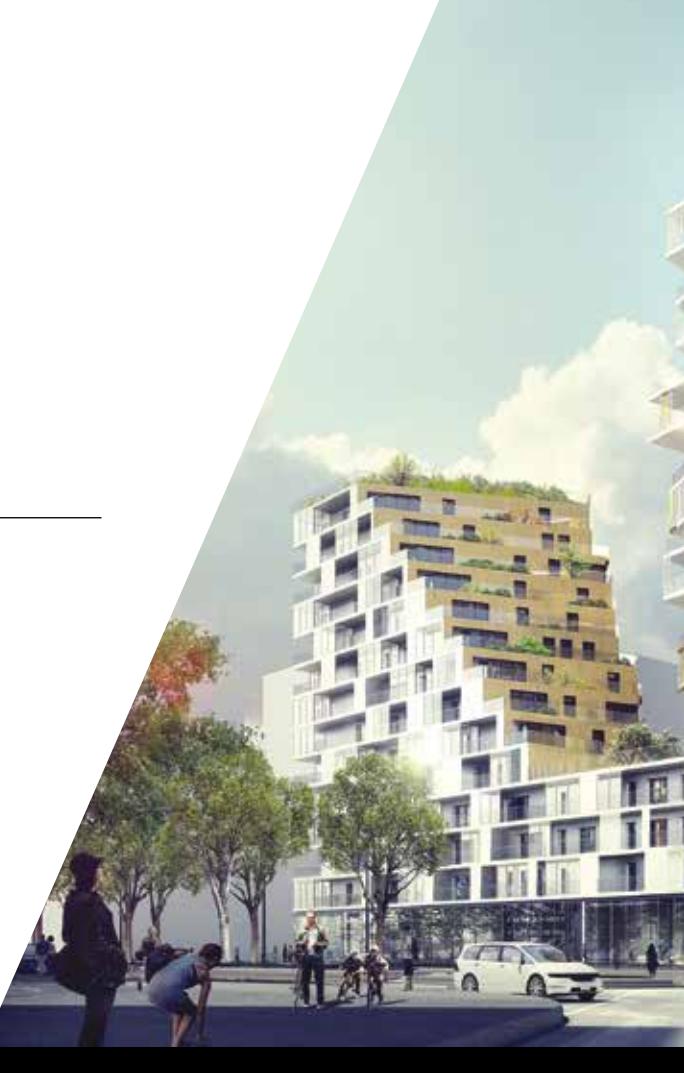

Obraz: ZAC Masséna Paris Rive Gauche autorstwa Hamonic + Masson & Associés

#### **BIM** DLA PROJEKTANTÓW **1.**

Dzięki specjalistycznym narzędziom BIM w Vectorworks Architect każdy użytkownik szybko i łatwo stworzy

kompletny model budynku lub obiektu, wyposażony w różnorodne informacje.

Co wyróżnia Vectorworks w tym zakresie na tle innych programów?

Przede wszystkim brak ograniczeń i pełna swoboda projektowania. Technologie pracy w 2D, 3D i BIM mogą przenikać się i dowolnie przeplatać na każdym etapie zaawansowania - od projektów koncepcyjnych aż po ostateczne modele wykonawcze.

Taka elastyczność daje wiele korzyści. Symulacje wydajności energetycznej budynków można wykonywać już na etapie wstępnych szkiców, aby od samego początku zapewnić optymalizację projektu. Wszelkie dane ilościowe dostępne są w każdej fazie projektu - począwszy od przeliczania powierzchni w strefowaniu funkcjonalnym, na ostatecznych zestawieniach materiałów kończąc. To samo dotyczy przekrojów, planów, widoków i rzutów perspektywicznych. Vectorworks Architect umożliwia uzyskanie optymalnych parametrów w projektowaniu BIM.

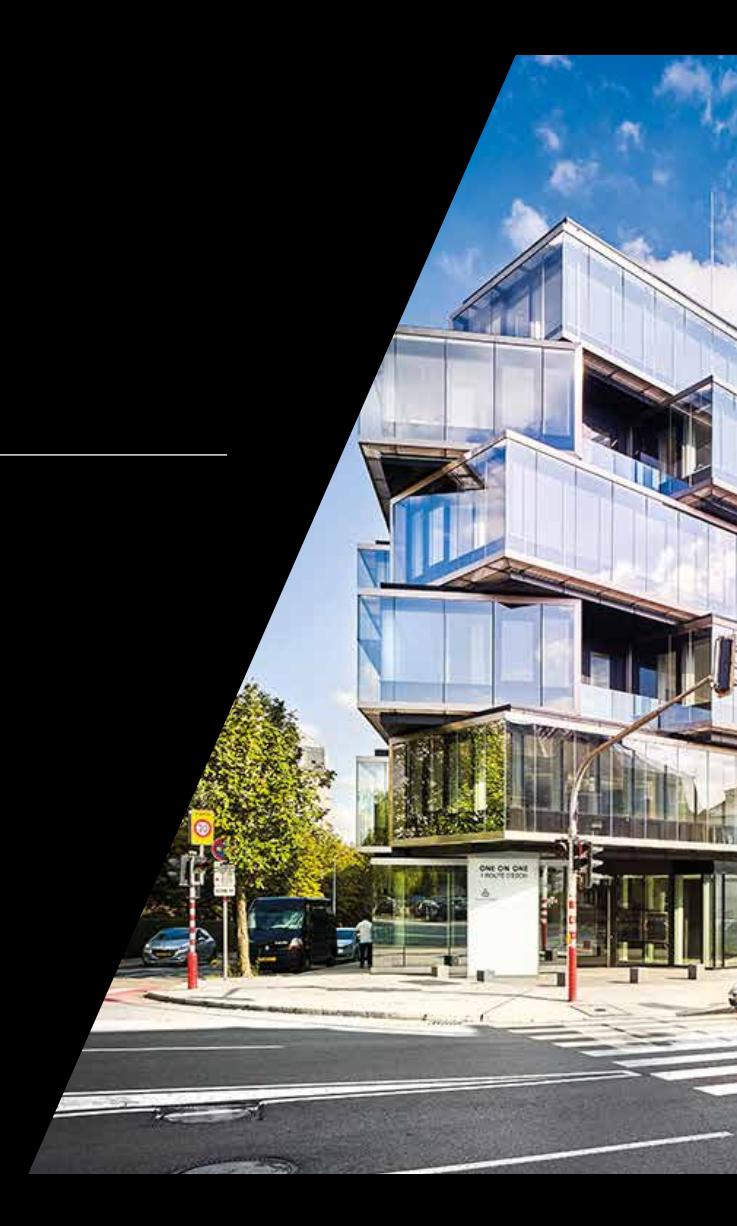

Każdy może pracować w standardzie BIM, ale w Vectorworks Architect jest to znacznie prostsze i efektywniejsze niż w innych programach. Przykłady? Zmiana wyniesienia kondygnacji powoduje automatyczne dostosowanie wszystkich skojarzonych z nią obiektów, takich jak ściany, kolumny czy schody. Przegrodę strukturalną można zaprojektować na podstawie jednego z dostępnych szablonów, a następnie spersonalizować ją poprzez dodanie pionowych, poziomych lub ukośnych segmentów, ich usunięcie lub przesunięcie. Z płyty stropowej można wyciąć dowolny kształt lub dodać dowolną bryłę 3D, a następnie samodzielnie wskazać komponenty podłogi przeznaczone do edycji.

# **2. NARZĘDZIA BIM**

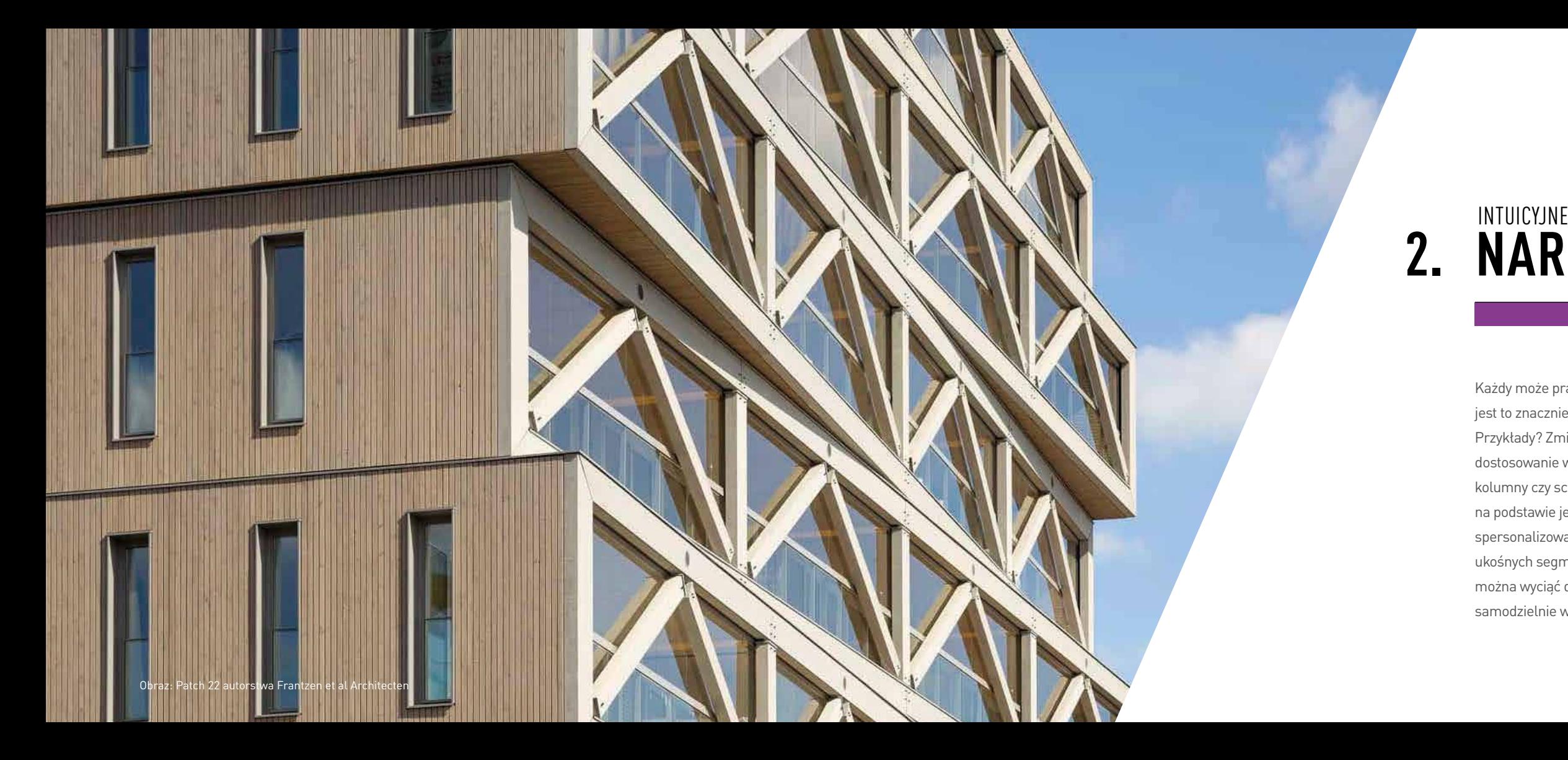

#### **USPRAWNIJ SWOJĄ PRACĘ** I ZYSKAJ NA CZASIE DZIĘKI BIBLIOTEKOM BIM **3.**

Biblioteki i zasoby projektowe, takie jak kreskowania, style linii, arkusze, style ściany i tekstury, są dla projektantów szczególnie istotne zawsze wtedy, gdy pomysł trzeba szybko ukonkretnić i przedstawić w odpowiedniej formie. Zaawansowane opcje Menedżera zasobów umożliwiają łatwe wyszukiwanie, tworzenie własnych i edycję istniejących zasobów. Obok poręcznych bibliotek standardowych użytkownicy Vectorworks mogą także korzystać z bogatych bibliotek BIMobject® lub SketchUp® 3D Warehouse - i to bezpośrednio z poziomu interfejsu Vectorworks.

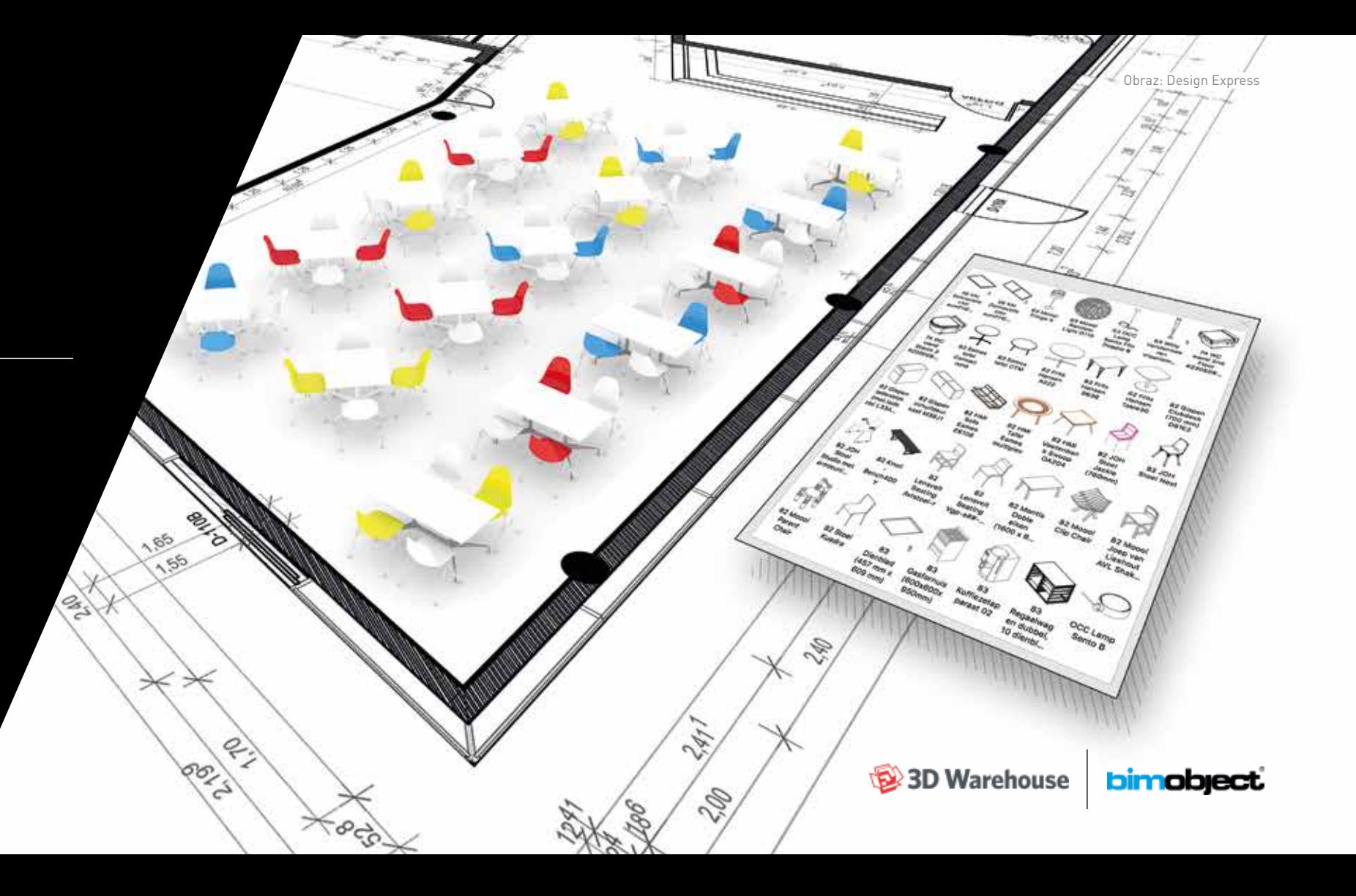

Vectorworks to możliwości SketchUp®, Rhino® i AutoCAD® połączone w jednym wszechstronnym i intuicyjnym pakiecie. Ekstruzje, deformacje i wygładzanie krawędzi modelu nie są już ograniczeniem. Teraz każdy może przekształcać proste linie i powierzchnie w organiczne kształty. Dzięki technologii Subdivision Modelling opracowanej przez Pixar Animation Studios - oraz modelowaniu krzywych i powierzchni NURBS użytkownik Vectorworks może narysować wszystko to, co powstanie w jego wyobraźni. Może również skorzystać ze skryptów graficznych Marionette i projektować parametrycznie. Wszystkie samodzielnie wymodelowane obiekty 3D można dodatkowo wzbogacić o informacje alfanumeryczne i płynnie zintegrować z modelem BIM.

### **MODELOWANIE** BEZ OGRANICZEŃ

# **4.**

![](_page_5_Picture_1.jpeg)

![](_page_6_Figure_2.jpeg)

### BEZKOLIZYJNA **5. WYMIANA DANYCH**

Rozbudowana lista importowanych i eksportowanych formatów plików znacznie ułatwia współpracę z użytkownikami innych programów. Możesz przesyłać swoje obiekty NURBS do aplikacji Rhino®, importować modele SketchUp® lub BIM za pośrednictwem BIMobject®. Dzięki certyfikowanej obsłudze formatu IFC wszyscy użytkownicy Vectorworks bez przeszkód mogą współpracować z partnerami korzystającymi z Revit® lub innego oprogramowania BIM. Oprócz IFC Vectorworks obsługuje także pliki DXF/DWG, OBJ, STL, PDF, 3DS, SHAPE, jak i wiele innych popularnych formatów danych. Dzięki tak szerokim możliwościom wymiany plików Vectorworks zawsze będzie kluczowym narzędziem w Twojej pracy twórczej.

Korzystając z funkcji pracy w Chmurze, w Vectorworks Architect cały zespół może równocześnie pracować nad tym samym plikiem projektowym. W szablonach Vectorworks, zapisanych w centralnej lokalizacji dostępnej dla wszystkich pracowników biura, można łatwo ustalić standardy wspólnej pracy.

Taka współpraca nie musi jednak ograniczać się tylko do jednej pracowni projektowej. Za pomocą Menedżera BCF wszelkie wątpliwe kwestie dotyczące modelu BIM można na bieżąco konsultować z partnerami z poziomu interfejsu Vectorworks, a efekty wspólnej pracy prezentować

![](_page_7_Picture_9.jpeg)

w Chmurze.

![](_page_7_Picture_3.jpeg)

![](_page_7_Picture_0.jpeg)

**6.**

## WPROWADŹ SWÓJ TEAM **W OPENBIM**

### DOSKONAŁE RENDERY I PRZEKONUJĄCE **7. PREZENTACJE**

Dzięki narzędziom graficznym dostępnym w Vectorworks Architect programy takie jak: Photoshop®, Illustrator® czy Indesign® nie będą Ci już potrzebne. Vectorworks posiada narzędzia umożliwiające tworzenie najwyższej klasy prezentacji 2D i 3D na każdym etapie procesu projektowego, a zatem nawet wtedy, gdy w połowie pracy nad modelem BIM trzeba szybko wygenerować sugestywne rzuty elewacji i szczegółowe przekroje.

Bez względu na to, który z efektów chcesz osiągnąć: zróżnicowaną gęstość dowolnego wzoru na obrzeżach i w środkowej części nieregularnej powierzchni, przenikające się wzajemnie, przezroczyste warstwy, rysunek w stylu przypominającym akwarele lub linie konturu imitujące odręczny szkic - Vectorworks sprosta Twoim oczekiwaniom. W każdą prezentację możesz także wkomponować rekwizyty, czyli obiekty o atrybutach przestrzennych, utworzone z dowolnych zdjęć. Mówiąc krótko: Vectorworks Architect to idealne rozwiązanie dla każdego ambitnego i wymagającego twórcy.

![](_page_8_Picture_3.jpeg)

Obraz: M2N Architects

Obraz: Vectorworks, Inc., inspiracja: kościół Dio Padre Misericordioso zaprojektowany przez Richarda Meiera

![](_page_9_Picture_1.jpeg)

![](_page_9_Picture_2.jpeg)

Vectorworks Architect to coś więcej niż tylko oprogramowanie CAD. Jest to narzędzie, dzięki któremu Twoje projekty nabiorą życia. Za pomocą tego programu stworzysz atrakcyjne prezentacje, niezależnie od tego, czy zdecydujesz się na odręczny szkic, plansze komiksowe czy fotorealistyczne wizualizacje 3D.

Używając funkcji wkomponowywania kamery, wpasujesz swoje modele w rzeczywiste zdjęcia z terenu, bez konieczności zmiany oprogramowania. Umieszczając projekt w Chmurze, zabierzesz swoich klientów na wirtualny spacer 3D w zaprojektowanej przestrzeni, do czego wystarczy zaledwie smartfon i gogle VR, a udostępniając swoje pliki w formacie PDF 3D, umożliwisz swoim klientom samodzielną nawigację po obiekcie.

## **INSPIRACJA** DLA TWOICH KLIENTÓW

**8.**

## PRACA OPARTA NA **9. SOLIDNYCH FUNDAMENTACH**

Zeskanuj obraz przestrzenny stanu istniejącego za pomocą skanera 3D, a następnie zaimportuj chmurę punktów do Vectorworks. Wygeneruj przekrój modelu 3D i wymodeluj projekt wstępny bezpośrednio z chmury punktów lub stwórz jego wirtualną makietę.

Potrzebujesz modelu terenu w 3D? Wystarczy, że zaimportujesz dane geodezyjne i utworzysz na ich podstawie cyfrowy model terenu, który następnie dostosujesz do wymogów konkretnego projektu. W Vectorworks Architect automatycznie obliczysz objętości mas ziemnych wykopu/nasypu.

Obraz: Skan 3D i model 3D autorstwa RealVisuals dla Bogdan & Van Broeck

![](_page_10_Picture_4.jpeg)

## NARZĘDZIA **URBANISTYCZNE 10.**

Vectorworks posiada także specjalistyczne narzędzia stosowane w urbanistyce i zagospodarowaniu przestrzennym. W Vectorworks każdy projekt może otrzymać dane georeferencyjne. Możliwość importowania i eksportowania plików shape jest zatem oczywista i szczególnie przydatna w cyfrowych archiwach budowlanych. Vectorworks obsługuje także eksport do Google Earth lub Google Maps. Aby przedstawić analizy urbanistyczne w przystępnej formie graficznej, wystarczy skorzystać z narzędzia wizualizacji danych. Vectorworks wczytuje bezpośrednio z rysunku i wstawia do arkuszy kalkulacyjnych dane ilościowe, takie jak liczba miejsc postojowych, powierzchnie obszarów wodnych i terenów zieleni, stosunek powierzchni terenów zabudowanych i niezabudowanych oraz sposób wykorzystania powierzchni.

![](_page_11_Figure_0.jpeg)

### SZYBKI WZROST **11. PRODUKTYWNOŚCI**

Vectorworks Architect to jeden z najprostszych w obsłudze pakietów projektowych dostępnych na rynku. Przejrzysty interfejs opiera się na tradycyjnych technikach kreślarskich po to, aby wszystkie narzędzia były intuicyjne w użyciu już od pierwszego kliknięcia. Dzięki bezpłatnym szkoleniom w serwisie YouTube i systemowi pomocy szybko zwiększysz swoją produktywność. Więcej porad, trików i sztuczek odkryjesz na naszych forach dla użytkowników i w czasie profesjonalnych szkoleń prowadzonych przez ekspertów Vectorworks. W przypadku dalszych pytań zachęcamy do kontaktu z działem wsparcia technicznego oraz zapraszamy na nasze forum dyskusyjne.

![](_page_12_Picture_2.jpeg)

### **VECTORWORKS** OPROGRAMOWANIE BIM DLA PROJEKTANTÓW

Vectorworks i projektowanie są ze sobą nierozerwalnie związane. Od 1985 roku nasze oprogramowanie jest narzędziem pracy architektów, architektów krajobrazu, urbanistów, projektantów ogrodów i wnętrz oraz projektantów z branży rozrywkowej. Aktualnie z Vectorworks korzysta ponad pół miliona profesjonalnych użytkowników, którzy aktywnie wpływają na formę otaczającego nas świata.

Świat podlega nieustannej ewolucji, ale jedna rzecz pozostaje niezmienna: dobry projekt powstaje w głowie projektanta. Vectorworks umożliwia płynne przejście od inspiracji do gotowego projektu. Oferujemy projektantom intuicyjne i efektywne narzędzia, które pomagają im wprowadzać w życie i skutecznie promować wizjonerskie innowacje.

Projektuj bez ograniczeń. Projektuj z Vectorworks.

### **ZMIENIAJ ŚWIAT** PROJEKTUJ Z VECTORWORKS ARCHITECT

Pobierz bezpłatną wersję demonstracyjną na vectorworks.pl

#### Dystrybucja: **Design Express**

#### **Biura:**

Design Express Polska Al. Jerozolimskie 212, 02-486 Warszawa tel. 22 462 87 96 info.pl@designexpress.eu www.vectorworks.pl

#### **Belgia**

Kleine Heide 26 | 2811 Mechelen Kempische Kaai 73 | 3500 Hasselt 015 71 96 00 | info@designexpress.eu vectorworks.be

#### **Holandia**

Oosthaven 8 | 2801 PB Gouda 0182 756 660 | info.nl@designexpress.eu vectorworks.nl

#### **Francja (Cesyam)**

14 Rue des Reculettes | 75013 Paris 01 72 74 76 76 | info@cesyam.fr vectorworks.fr

#### **VECTORWORKS, INC. vectorworks.net**

Copyright Vectorworks, Inc. Wszelkie prawa zastrzeżone. Vectorworks i Renderworks są zarejestrowanymi znakami towarowymi Vectorworks, Inc.